# **СОГЛАСОВАНО**

**Дервый заместитель генерального гора-заместитель по научной работе ФГУП «ВНИИФТРИ» А.Н. Щипунов 2021 г.**  $\rightarrow$  $O\neq$ 

# **Системы измерительные с автоматической фотовидеофиксацией многоцелевые «ПРИЗМА-М»**

**Методика поверки**

**АЦДМ-402139.002 МП**

## **1 ОБЩИЕ ПОЛОЖЕНИЯ**

1.1 Настоящая методика поверки распространяется на системы измерительные с автоматической фотовидеофиксацией многоцелевые «ПРИЗМА-М» (далее — системы), изготавливаемые обществом с ограниченной ответственностью «НПП ГОРИЗОНТ» (ООО «НПП ГОРИ-ЗОНТ»), г. Жуковский Московской обл.; обществом с ограниченной ответственностью «СА-ЛЮТ» (ООО «САЛЮТ»), г. Жуковский Московской обл., и устанавливает объем и методы первичной и периодических поверок.

1.2 Поверка систем проводится:

- по пунктам 10.1, 10.2 и 10.4 - методом непосредственного сличения с эталонными средствами измерений;

- по пункту 10.3 - методом прямых измерений;

- по пункту 10.5 - методом косвенных измерений.

1.3 Прослеживаемость результатов измерений при поверке по государственной поверочной схеме для координатно-временных измерений, утвержденной приказом Росстандарта № 2831 от 29 декабря 2018 г., по государственной поверочной схеме для средств измерений времени и частоты, утвержденной приказом Росстандарта № 1621 от 31 июля 2018 г., обеспечена.

Прослеживаемость к национальным первичным эталонам гэт1-2018 ГПЭ единиц времени, частоты и национальной шкалы времени; гэт199-2018 ГПСЭ единицы длины обеспечена.

1.4 Интервал между поверками - два года.

#### **2 ПЕРЕЧЕНЬ ОПЕРАЦИЙ ПОВЕРКИ СРЕДСТВА ИЗМЕРЕНИЙ**

2.1 При проведении поверки должны выполняться операции, указанные в таблице 1. Таблица 1

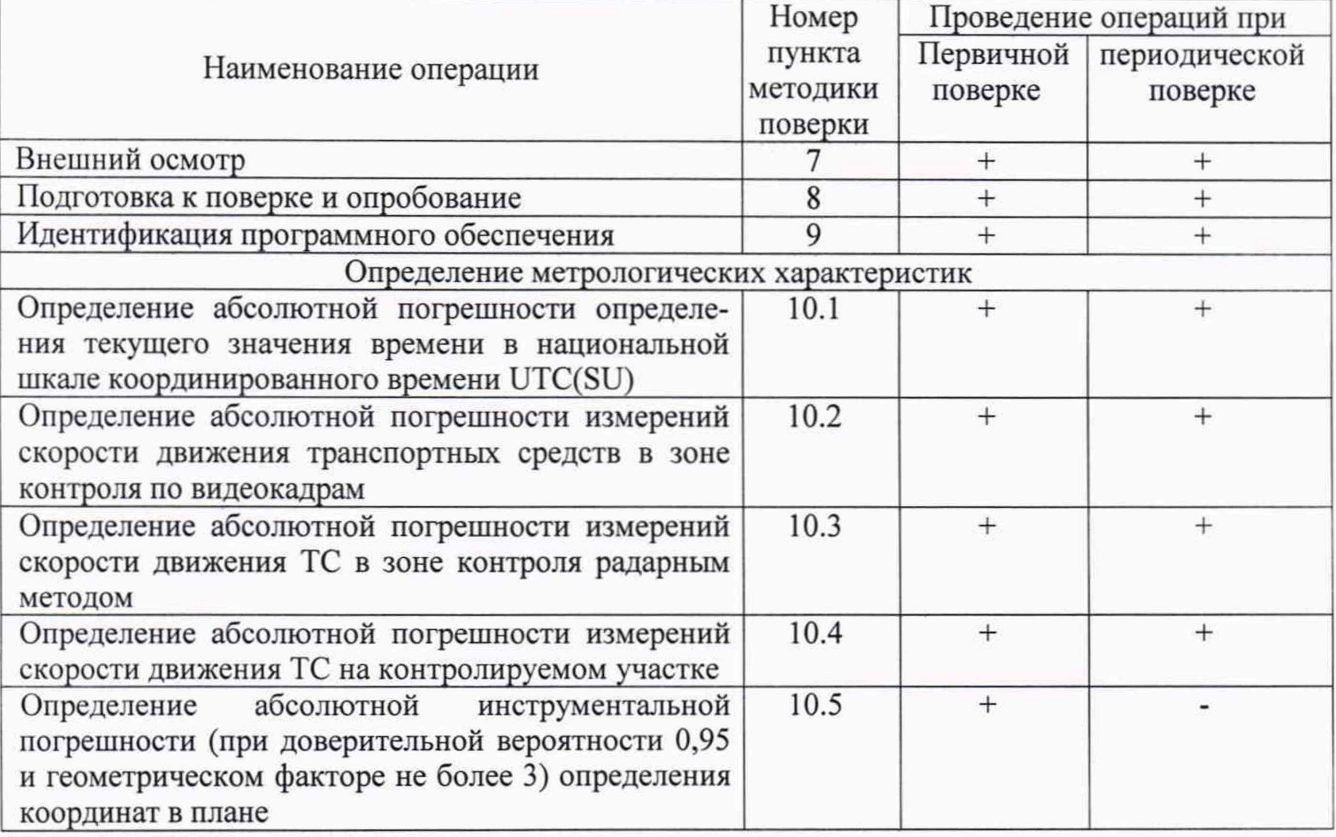

2.2 Допускается проведение поверки меньшего числа измеряемых величин, которые используются при эксплуатации по соответствующим пунктам настоящей методики поверки. Поверка по пункту 10.1 является обязательной, по пунктам 10.2, 10.3, 10.4 и 10.5 - по заявлению владельца. Соответствующая запись должна быть сделана в сведениях о результатах поверки, передаваемых в Федеральный информационный фонд по обеспечению единства измерений.

2.3 Допускается проводить операции по пунктам 10.1, 10.3, 10.5 в лабораторных условиях.

2.4. Внеочередная поверка, обусловленная ремонтом Системы, проводится в объеме первичной поверки.

2.5. При наличии функции измерения скорости движения транспортных средств (далее — IС) на контролируемом участке дороги, внеочередная поверка, обусловленная изменением местоположения Системы, проводится в объеме периодической поверки.

2.6 Операция по п. 10.2 выполняется для Систем, использующих метод измерений скорости движения ТС в зоне контроля по видеокадрам.

2.7 Операция по п. 10.3 выполняется для Систем, оснащенных радарным блоком и использующих радарный метод измерений скорости движения ТС в зоне контроля.

2.8 Операция по п. 10.4 выполняется для Систем, состоящих из 2(двух) и более измерительных модулей (далее - ИМ) на протяженном участке дороги.

2.9 При получении отрицательных результатов поверки по любому пункту таблицы 1 системы бракуются и направляются в ремонт.

## **3 ТРЕБОВАНИЯ К УСЛОВИЯМ ПРОВЕДЕНИЯ ПОВЕРКИ**

3.1 Поверка проводится при рабочих условиях эксплуатации поверяемых систем и используемых средств поверки. Средства поверки должны быть подготовлены к работе в соответствии с руководствами по их эксплуатации.

## **4 ТРЕБОВАНИЯ К СПЕЦИАЛИСТАМ, ОСУЩЕСТВЛЯЮЩИМ ПОВЕРКУ**

4.1 Поверка должна осуществляться лицами, аттестованными в качестве поверителей в установленном порядке, имеющих высшее или среднее техническое образование, практический опыт в области радиотехнических измерений.

#### **5 МЕТРОЛОГИЧЕСКИЕ И ТЕХНИЧЕСКИЕ ТРЕБОВАНИЯ К СРЕДСТВАМ ПОВЕРКИ**

5.1 При проведении поверки должны применяться основные средства поверки, указанные в таблице 2.

Таблица 2

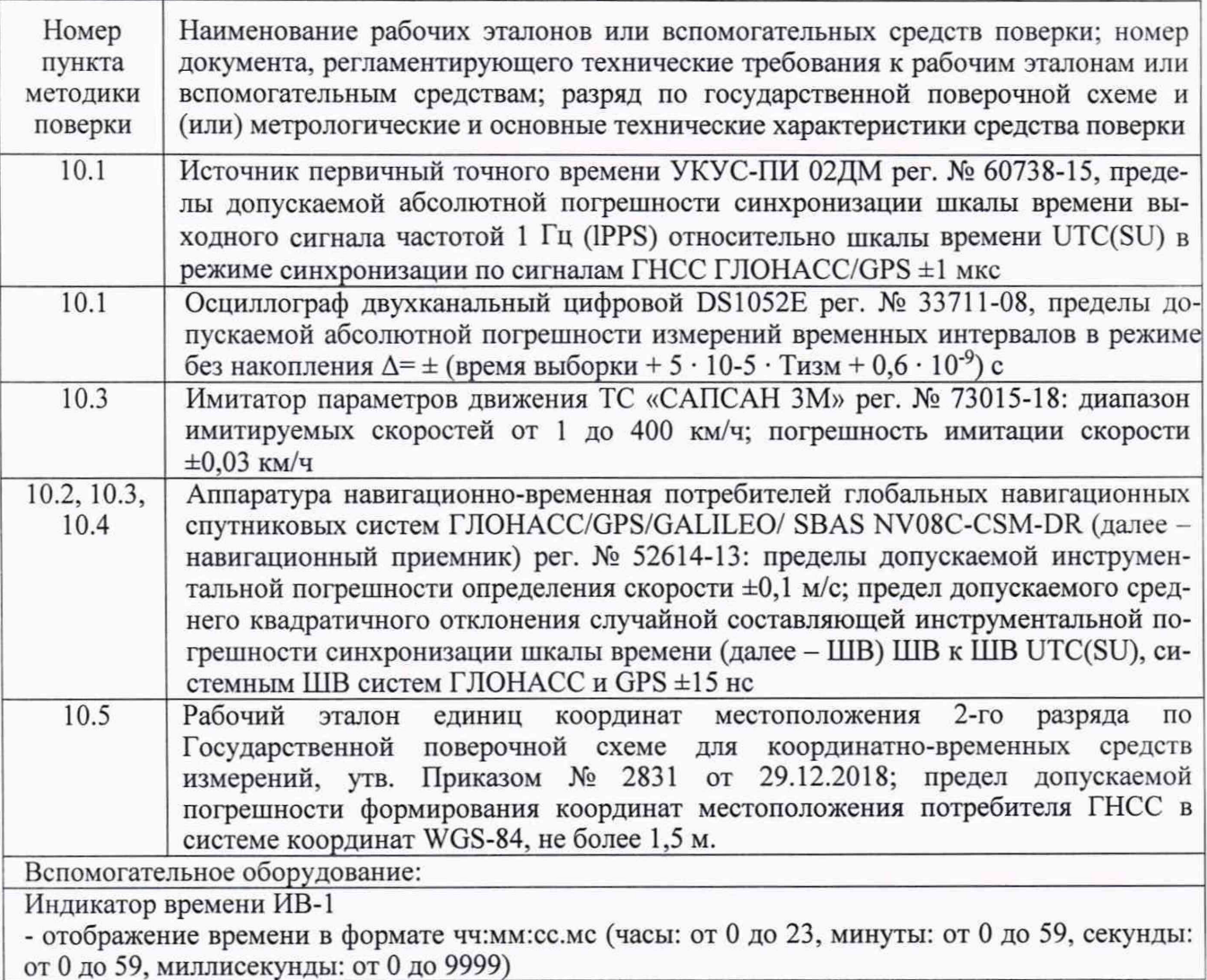

3

Продолжение таблицы 2

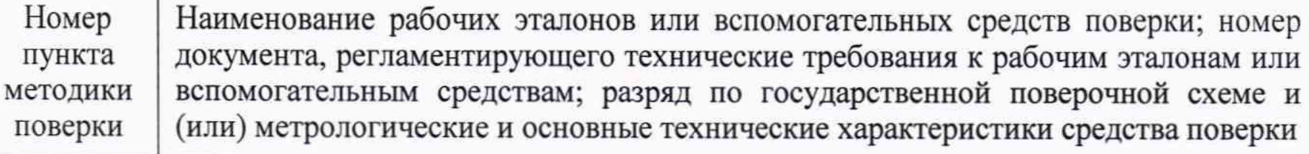

Контрольный дорожный конус ГОСТ 32758-2014, высота конуса 500 мм

Термогигрометр электронный «CENTER» модели 311 с термоэлектрическим преобразователем с НСХ типа «К» per. № 22129-09: диапазон измерений температуры от минус 200 до 1370 °С; пределы допускаемой основной абсолютной для канала измерений температуры  $\pm$ (0,3 % + 1) °С; диапазон измерений относительной влажности от 10 до 100 %; пределы допускаемой основной абсолютной погрешности для канала измерений относительной влажности *±* 2,5 *%*

5.2 Все средства поверки должны быть исправны, поверены, результаты поверки подтверждаются сведениями о результатах поверки средств измерений, включенными в Федеральный информационный фонд по обеспечению единства измерений.

5.3 Допускается применение других средств измерений, обеспечивающих проведение измерений с требуемой точностью.

#### **6 ТРЕБОВАНИЯ (УСЛОВИЯ) ПО ОБЕСПЕЧЕНИЮ БЕЗОПАСНОСТИ ПРОВЕДЕНИЯ ПОВЕРКИ**

6.1 При проведении поверки систем следует соблюдать требования безопасности, устанавливаемые руководством по эксплуатации на системы и руководствами по эксплуатации используемого при поверке оборудования.

## **7 ВНЕШНИЙ ОСМОТР**

7.1 При проведении внешнего осмотра должно быть установлено соответствие систем следующим требованиям:

комплектность систем должна соответствовать комплектности, указанной в паспорте;

на корпусе систем должны быть нанесены маркировка и заводской номер, пломбировка должна быть в целостности;

системы не должны иметь механических повреждений, влияющих на его работу.

7.2 Результаты поверки по данному пункту считать положительными, если обеспечивается выполнение всех перечисленных в пункте требований.

# **8 ПОДГОТОВКА К ПОВЕРКЕ И ОПРОБОВАНИЕ СРЕДСТВА ИЗМЕРЕНИЙ**

8.1 Перед проведением поверки поверитель должен изучить инструкции по эксплуатации поверяемых систем и используемых средств поверки.

8.2 Подготовить систему к работе, проверить включение электропитания систем.

8.3 Подключить внешний персональный компьютер (далее - ПК) по WEB интерфейсу согласно руководству по эксплуатации. В рабочем окне WEB интерфейса откроются данные о системе и фотография поля обзора.

8.4 Заводской номер системы, указанный в рабочем окне, должен совпадать с заводским номером, записанным в паспорте системы.

8.5 Результаты поверки по данному пункту считать положительными, если обеспечивается соответствие всех перечисленных в пункте требований.

#### **9 ПРОВЕРКА ПРОГРАММНОГО ОБЕСПЕЧЕНИЯ СРЕДСТВА ИЗМЕРЕНИЙ**

9.1 Проверку соответствия заявленных идентификационных данных метрологически значимой части ПО системы проводить в следующей последовательности:

-проверить идентификационное наименование ПО;

-проверить номер версии (идентификационный номер) ПО;

-цифровой идентификатор ПО.

9.2 Результаты поверки считать положительными, если идентификационные данные ПО соответствуют данным, приведенным в таблице 3.

Таблица 3

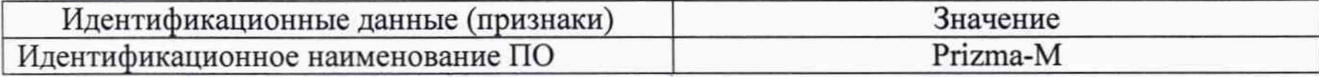

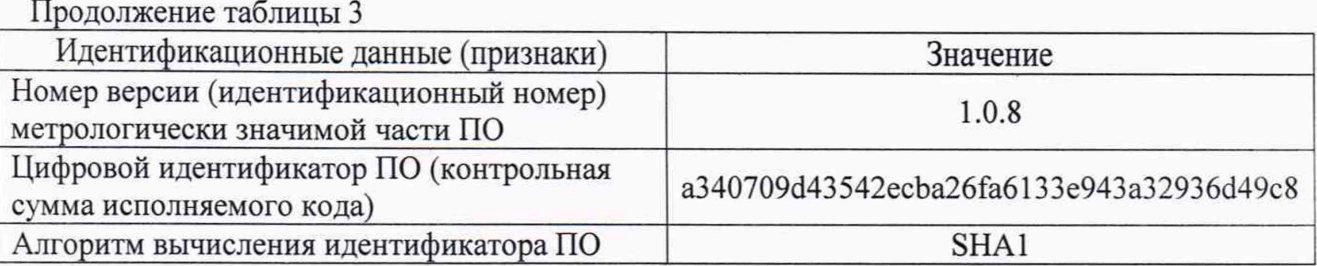

#### **10 ОПРЕДЕЛЕНИЕ МЕТРОЛОГИЧЕСКИХ ХАРАКТЕРИСТИК**

10.1 Определение абсолютной погрешности синхронизации внутренней шкалы времени относительно шкалы UTC (SU)

10.1.1 Определение абсолютной погрешности присвоения времени видеокадру относительно шкалы UTC (SU)

10.1.1.1 Включить и подготовить эталонный источник точного времени (УКУС-ПИ 02ДМ), а также внешнее цифровое табло отображения времени (индикатор времени) согласно их ЭД.

10.1.1.2 Установить следующие режимы работы эталонного источника точного времени:

— приём сигналов ГНСС - только ГЛОНАСС;

 $-$  опорная шкала времени – UTC(SU);

— часовая зона - в соответствии с часовой зоной проведения измерений.

10.1.1.3 Разместить цифровое табло отображения времени эталонного источника точного времени (внешнее цифровое табло отображения времени, подключённое к источнику точного времени) в зоне контроля Системы и убедиться в четкости его изображения.

10.1.1.4 Произвести не менее 10 фотофиксаций цифрового табло отображения времени. При этом Система присвоит каждому кадру значение измеренного времени.

10.1.1.5 Определить значение абсолютной погрешности присвоения времени видеокадру относительно шкалы UTC (SU) для каждого измерения по формуле (1):

 $\Delta \tau_i = \tau_{\text{K}i} - \tau_{\text{3}i}$ , (1)

где  $\tau_{Ki}$  – значение времени, присвоенное i-му кадру СИ;

 $\tau_{3i}$  - значение времени на цифровом табло отображения времени эталонного источника точного времени на i-м кадре.

10.1.1.6 Результаты поверки следует считать положительными, если для всех измерений абсолютная погрешность присвоения времени видеокадру относительно шкалы UTC (SU) находится в пределах  $\pm$  1 с.

10.1.2 Определение абсолютной погрешности определения текущего значения времени в национальной шкале координированного времени UTC(SU)

10.1.2.1 Включить и настроить, при необходимости, Систему согласно инструкции по настройке и РЭ.

10.1.2.2 Подключить источник точного времени и Систему к осциллографу, согласно схеме, приведенной на рисунке 1.

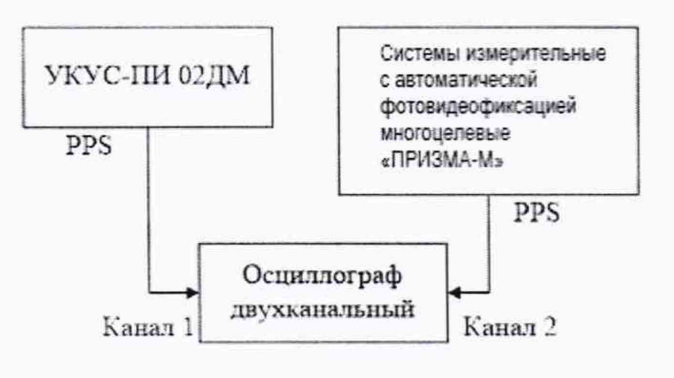

Рисунок 1

10.1.2.3 Установить на осциллографе следующие настройки:

- коэффициент развертки 100 мкс/дел;
- синхронизация по переднему фронту;
- уровень синхронизации 50 %;
- 1 (первый) канал синхронизации.

10.1.2.4 На осциллографе провести не менее 10 измерений.

10.1.2.5 Измеренное на осциллографе текущего значения времени, с учетом задержек в кабеле, соответствует абсолютной погрешности синхронизации внутренней шкалы времени относительно шкалы UTC (SU) ATi.

10.2 Определение абсолютной погрешности измерений скорости движения ТС в зоне контроля по видеокадрам

10.2.1 Подключить навигационный приемник к ПК с установленным ПО для записи данных в файл с навигационного приемника, и разместить их в ТС.

10.2.2 Установить частоту выдачи данных навигационным приемником (темп решения) не менее 10 Гц. Начать запись данных с навигационного приемника.

10.2.3 Проехать равномерно на ТС контролируемый участок дороги не менее 3 раз с разными скоростями, при этом две скорости должны быть минимально и максимально возможными на данном участке дороги.

10.2.4 Рекомендуется выбирать минимально и максимально возможные скорости движения ТС основываясь, в первую очередь, на обеспечении безопасности участников движения на контролируемом участке дороги во время поверки. Рекомендуется выбирать минимальные значения скоростей в черте города 20-30 км/ч, на автомагистрали не менее 40 км/ч.

10.2.5 Остановить запись данных с навигационного приемника.

10.2.6 По данным системы определить время фиксации ТС на въезде и выезде с контролируемого участка дороги для всех проездов. Выбрать из записанных данных с навигационного приемника данные, соответствующие интервалам времени нахождения ТС на контролируемом участке дороги для всех проездов, при этом исключить данные с PDOP> 3.

10.2.7 Рассчитать значение абсолютной погрешности измерений скорости движения ТС в зоне контроля по формуле (2):

$$
\Delta V_i = V_i - V_{\partial i},\tag{2}
$$

где *V3i -* среднее значение скорости ТС в зоне контроля по данным навигационного приемника для /-го проезда, выраженное в [км/ч];

 $V_i$  - значение скорости в зоне контроля, измеренное системой для *i*-го проезда, выраженное в [км/ч].

10.3 Определение абсолютной погрешности измерений скорости движения ТС в зоне контроля радарным методом

10.3.1 Разместить в зоне видимости видеокамеры системы на расстоянии от 3 до 30 м метку с государственного регистрационного номера (далее - ГРЗ).

10.3.2 Разместить рядом с ГРЗ имитатор скорости. Установить имитируемую скорость 20 км/ч.

10.3.3 Подключить к системе ПК по WEB интерфейсу и ввести IP адрес системы.

10.3.4 Зафиксировать измеренное системой значение скорости.

10.3.5 Провести измерение значений скорости для ряда имитируемых скоростей при первичной поверке: 1, 20, 70, 90, 120, 150, 180, 250 и 320 км/ч, а при периодической поверке: 70, 150, 250 и 320 км/ч.

10.3.6 Рассчитать абсолютную погрешность измерения скорости ТС по формуле (3):

$$
\Delta V_i = V_{ki} - V_{ji},\tag{3}
$$

где V<sub>3i</sub> - имитируемая скорость ТС;

Vki - скорость ТС измеренная системой.

10.4 Определение абсолютной погрешности измерений скорости движения ТС на контролируемом участке

10.4.1 Подключить навигационный приемник к ПК с установленным ПО для записи данных в файл с навигационного приемника, и разместить их в ТС.

10.4.2 Установить частоту выдачи данных навигационного приемника (темп решения) не менее 10 Гц. Начать запись данных с навигационного приемника.

10.4.3 Проехать на ТС контролируемый участок дороги не менее 3 раз с разными скоростями, при этом две скорости должны быть минимально и максимально возможными на данном участке дороги.

10.4.4 Рекомендуется выбирать минимально и максимально возможные скорости движения ТС основываясь, в первую очередь, на обеспечении безопасности участников движения на контролируемом участке дороги во время поверки. Рекомендуется выбирать минимальные значения скоростей в черте города 20-30 км/ч, на автомагистрали не менее 40 км/ч.

10.4.5 Остановить запись данных с навигационного приемника.

10.4.6 По данным систем определить время фиксации автомобиля на въезде и выезде с контролируемого участка дороги для всех проездов. Выбрать из записанных данных с навигационного приемника данные, соответствующие интервалам времени нахождения ТС на контролируемом участке дороги для всех проездов, при этом исключить данные с PDOP> 3.

10.4.7 Определить скорость движения ТС на контролируемом участке дороги по данным с навигационного приемника по формуле (4):

$$
V_{\mathfrak{H}} = \frac{\sum_{j=1}^{N} V j(i)}{N},\tag{4}
$$

где *V3i* - значение скорости на контролируемом участке дороги по данным навигационного приемника для *i-ro* проезда, выраженное в [км/ч];

 $Vj(i)$  - значение мгновенной скорости по данным с навигационного приемника для *i*-го проезда, выраженное в [км/ч];

N - количество значений мгновенной скорости по данным с навигационного приемника для і-го проезда.

10.4.8 Рассчитать значение абсолютной погрешности измерений скорости движения ТС на контролируемом участке дороги по формуле (5):

$$
\Delta V_i = V_i - V_{3i},\tag{5}
$$

где *Vi -* значение скорости на контролируемом участке дороги, измеренное системой для /-го проезда, выраженное в [км/ч].

10.5 Определение абсолютной инструментальной погрешности (при доверительной вероятности 0,95 и геометрическом факторе не более 3) определения координат в плане.

10.5.1 Подключить имитатор сигналов из состава рабочего эталона 2 разряда к Системе согласно рисунку 2. Допускается возможность использования излучающей антенны вместо прямого подключения.

10.5.2 Воспроизвести на имитаторе сигналов сценарий с параметрами, представленными в таблице 4.

Таблица 4

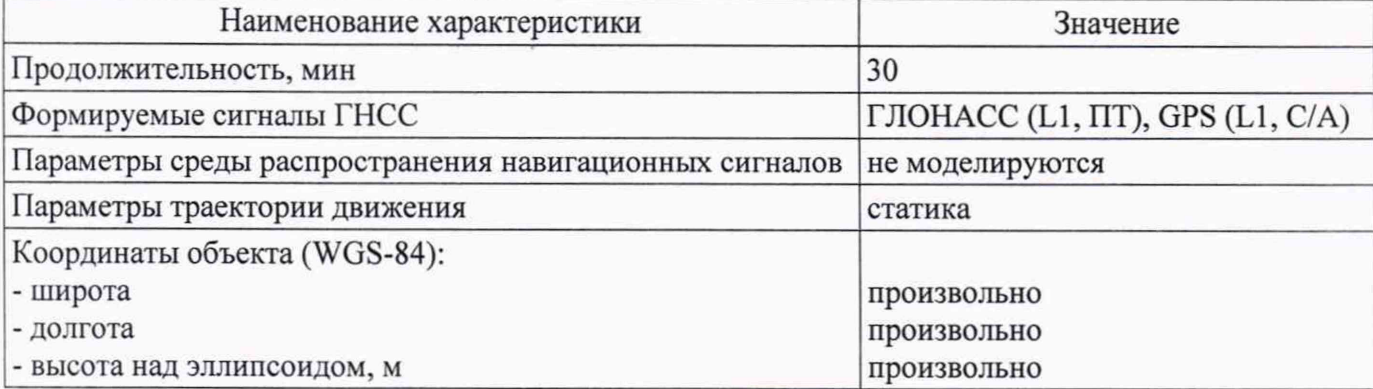

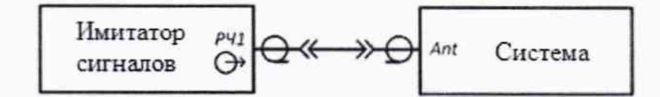

#### Рисунок 2

10.5.3 Осуществить запись NMEA-сообщений (строки GGA и GSA) с частотой 1 сообщение каждого типа в 1 с для имитатора сигналов и поверяемой Системы.

10.5.4 Выбрать не менее 30 значений измеренных координат с геометрическим фактором PDOP не более 3.

10.5.5 Рассчитать разности между измеренными и опорными значениями широты и долготы по формулам (6) и (7):

$$
\Delta B_i = B_{\rm ni} - B_{\rm o} \tag{6}
$$

$$
\Delta L_i = L_{\rm ni} - L_{\rm o} \tag{7}
$$

где  $\Delta B_i$  — значение разности между измеренным и опорным значениями широты, градус единицы измерения плоского угла (далее - градус), в *і*-ый момент времени;

 $\Delta L_i$  — значение разности между измеренным и опорным значениями долготы, градус, в і-ый момент времени;

 $i$  — эпоха измерений;

 $B_{\mu i}$  — измеренная широта системой, градус;

*В0* — опорная широта, градус;

 $L_{\text{H}i}$  — измеренная долгота системой, градус;

*L0* — опорная долгота, градус.

10.5.6 Перевести полученные значения разностей в метры по формулам (8) и (9):

$$
\Delta B'_{i} = \frac{\Delta B_{i} \cdot \pi}{180} \frac{a \cdot (1 - e^{2})}{\sqrt{(1 - e^{2} \cdot \sin^{2} B_{0i})^{3}}},\tag{8}
$$

$$
\Delta L'_{i} = \frac{\Delta L_{i} \pi}{180} \frac{a (1 - e^{2}) \cos B_{0i}}{\sqrt{(1 - e^{2} \sin^{2} B_{0i})^{3}}},
$$
\n(9)

где *a* — большая полуось общеземного эллипсоида, м (WGS-84: а = 6378137 м);

е — эксцентриситет общеземного эллипсоида (WGS-84: е = 0,00669437999).

10.5.7 Определить систематическую погрешность определения широты по формуле (10), долготы по формуле (11):

$$
M_B = \frac{1}{N} \cdot \sum_{i=1}^{N} \Delta B_i',\tag{10}
$$

$$
M_L = \frac{1}{N} \cdot \sum_{i=1}^{N} \Delta L_i',\tag{11}
$$

где N — число измерений.

10.5.8 Рассчитать СКО определения погрешности широты по формуле (12), долготы по формуле (13):

$$
\sigma_B = \sqrt{\frac{\sum_{j=1}^{N} (AB'_i - M_B)^2}{N - 1}},\tag{12}
$$

$$
\sigma_L = \sqrt{\frac{\sum_{j=1}^{N} (AL'_i - M_L)^2}{N - 1}}.
$$
\n(13)

10.5.9 Рассчитать абсолютную инструментальную погрешность (при доверительной вероятности 0,95 и геометрическом факторе не более 3) определения координат в плане места расположения системы по формуле (14):

$$
\Pi = \pm \left( \sqrt{M_B^2 + M_L^2} + 2 \cdot \sqrt{\sigma_B^2 + \sigma_L^2} \right).
$$
 (14)

#### **11 ПОДТВЕРЖДЕНИЕ СООТВЕТСТВИЯ СРЕДСТВА ИЗМЕРЕНИЙ МЕТРОЛОГИЧЕСКИМ ТРЕБОВАНИЯМ**

11.1 Результаты поверки по определению абсолютной погрешности синхронизации внутренней шкалы времени относительно шкалы UTC (SU) считать положительными, если для всех измерений абсолютная погрешность определения текущего значения времени в национальной шкале координированного времени UTC (SU) находится в пределах ±100 мкс.

11.2 Результаты поверки по определению абсолютной погрешности измерений скорости движения ТС в зоне контроля по видеокадрам считать положительными, если значения абсолютной погрешности измерений скорости ТС для всех проездов находятся в пределах  $±1$  км/ч.

11.3 Результаты поверки по определению абсолютной погрешности измерений скорости движения ТС в зоне контроля радарным методом считать положительными, если значения абсолютной погрешности измерений скорости находятся в пределах ±1 км/ч.

11.4 Результаты поверки по определению абсолютной погрешности измерений скорости движения ТС на контролируемом участке считать положительными, если значения абсолютной погрешности измерений скорости ТС для всех проездов находятся в пределах ±1 км/ч.

11.5 Результаты поверки по определению абсолютной инструментальной погрешности (при доверительной вероятности 0,95 и геометрическом факторе не более 3) определения координат в плане считать положительными, если значения абсолютной инструментальной погрешности (при доверительной вероятности 0,95 и геометрическом факторе не более 3) определения координат в плане места расположения системы находятся в пределах  $\pm 3$  м.

#### **12 ОФОРМЛЕНИЕ РЕЗУЛЬТАТОВ ПОВЕРКИ**

12.1 Результаты поверки системы подтверждаются сведениями о результатах поверки средств измерений, включенными в Федеральный информационный фонд по обеспечению единства измерений. По заявлению владельца системы или лица, представившего его на поверку, на системы наносится знак поверки, и (или) выдается свидетельство о поверке системы, и (или) в паспорт вносится запись о проведенной поверке, заверяемая подписью поверителя и знаком поверки, с указанием даты поверки, или выдается извещение о непригодности к применению средства измерений.

12.2 Результаты поверки оформляются в соответствии с приказом № 2510 от 31.07.2020г. Минпромторга России.

Заместитель начальника НИО-10 начальник НИЦ ФГУП «ВНИИФТРИ»

Eden

Е.В. Рак